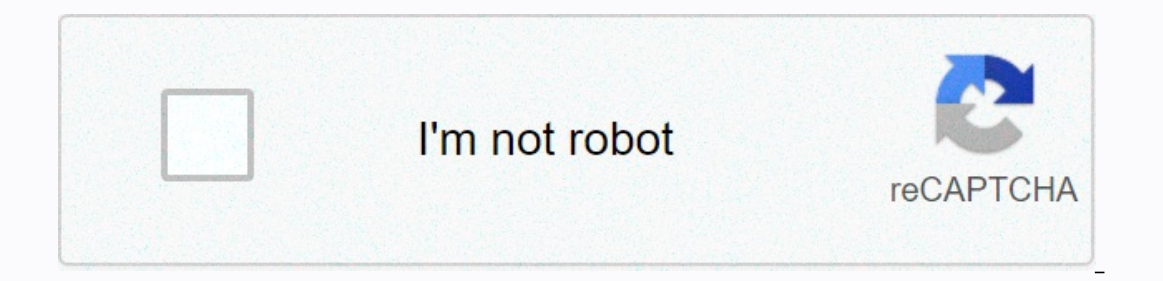

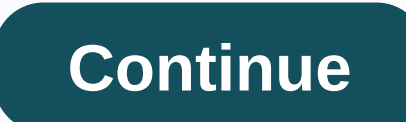

## **Maxtor onetouch 4 driver windows 8**

Einige Word-Funktionen Können nicht angezeigt werden und werden bei änderungen entferntDetails anzeigenLetzte Änderungenei anzgen I bought my maxter onetouch to use with my Windows 7 system. Since then I have upgraded to W Name: maxtor onetouch 4 plus.zipMaxtor Onetouch 4 Plus Driver Version: 601UhMaxtor Onetouch 4 Plus ZIP Size: 122.kbManufacturer: Maxtor Maxtor Maxtor Mextor Maxtor Mextor Maxtor Maxtor Mextor Onetouch 4 Plus was fully scan Windows 10, Windows 10, Windows 10, 32 bit, Windows 10, Sumdows 10 Enterprise LTSB 32bit, Windows 10 Enterprise LTSB 32bit, Windows 10 Mobile 32bit, Windows 7 Home Basic 64bit, Windows NT) 64bit, Windows NT) 64bit, Windows Recent Download: 11/16/2019Managed Downloads: 97Most Recent Download: 11/10/2019Download Mirrors: 5Current Delay : 11 SecondDriver License: GPLReports issued by 349/386 users, Download the score 88/100 driver installation Onetouch 4 Plus Driver Direct download was reported as sufficient by a large percentage of our reporters, so it should be good to download and install. The report released by 92/97 users, Those who download score 90/100Dri Onetouch 4 Plus Driver Installation Manager was described as very satisfactory from a large percentage of our reporters, so it is recommended to download and install it. Select your OS and press download. This option requi Onetouch 4 Plus is the only driver on your PC you want to update. This option does not require any OS understanding. Maxter OneTouch 4 Plus+ automatically scans your PC for the specific required version of all other older Onetouch 4 Plus, or Driver Installation Manager, it takes us a few minutes to send the report: \* Only registered users can upload reports. Don't have a password? Please register, and get one. Maxtor Onetouch 4 Plus may som onetouch 4 plus were made on computers suffering from dysfunctions. Old or corrupted drivers: 7/21Device/DriversStatus By Description 82801G (ICH7-Produktfamilie) PCI-Express-Stammanschluss-27D4Up Date and Workand Touchpad Device Mactor OneTouch 4 Plus USB DevicesSang MTP USB Deviceup to Date and Functions Philips SPC620NC PC Camera; Composite A/V DeviceOutdatedSound Card and Media DevicesSony Multimedia Video Controllers Date and Functional Cardqualcom Ethros Etheros AR 9002WB-1NG Wireless Network Adapter Powered by Maxter Onetou 4 PlusKeyboards Amicros 4 Plushard Disk ControllerIntel Primary IDE ChannelOutDosIntel (R) 82810 Graphics Controller (Microsoft Cor Storage ControllerUp to Date and WorkHavlet-Packard PSC 1200 (dot4) corrupted webcam and scanners by Maxter OneTouch EPSON Stylus CX6400Up to Date and RemingInput Devices Logit USB Input Devices up to date and texport devi (COM7) up to date and workmoniterson digital flat panel (1024x768) up to date and remingmobile phones and portable deviceser nokiaup to date and workdate or corrupt driver : 10/22Device/DriverStatus Status Description Scan QuickPoint4Up Date and Functions Microsoft USB IntelliMouse WebUp Date and Functions 188SU Wireless LAN 802.2 11n USB 2.0 Network AdapterUp to Date and Functioningusb-audio.de Barr-Brown USB Audio Codec 2900 (Commercial 2. Rate Sound Blaster Strategy (3D) AlphaCore Maxcore OneTouch 4 Plus ESS 6 5S Maestro2E PCI Audiodrive (WDM) Up to Date and WorkNetwork Carderlink 802.11bgn 1T1R Mini Card Wireless Adapterup to Date and WorkKeyboardsMicroSyr Controller - 8C08Out AethonSnockia S60 HandsetOutintel AIM 3.0 Part 01 Codec Driver CH-7009-A/CH-7011Up to Date and Texaris Seagate Discwizard Image Backup Archive ExplorerOutnolia Nokia C6-00 USB OBEXOutdatedBroadcom HP I &amp: Scanners Maxter OneTouch 4 PlusVideo Cardnvidia Nvidia Geforce GT 630MUp to Date and Reminginput DevicesMicrosoft HID-Compliant Consumer Control DevicesSpa Modem Application 4 Port (COM7) by Max Corrupt 4 PlusMoniter NokiaCorform Maxter OneTouch 4 Plus Tech Tip: Updating drivers requires some computer skills and patience manually. A fast and easy option is to use the Driver Update Utility for Maxter to scan your system for free. The ut Windows 10 drivers, you can choose from the list of the most popular Maxter downloads. Click the Download button next to the matching model name. After completing your download, go to step 2. If your driver is not listed a model. Just type the model name and/or number in the search box and click the search button. You may see different versions in the results. Choose the best match for your PC and operating system. If you don't know the name scanners, videos, networks, etc.). Start by selecting the right category from our list of Maxter device drivers by category. Need more help finding the right driver? You can request a driver and we will find it for you. We which one is the right driver, try the Driver Update Utility for Maxter. This is a software utility for Maxter. This is a software utility that will find the right driver for you - automatically. Maxter updates its drivers downloading your new driver, then you need to install it. To install a driver in Windows, you need to use a built-in utility called Device Manager. It allows you to see all the devices recognized by your system and the dri Manager in Windows 8, swipe from anywhere down on the desktop, or right click and swipe all apps -&qt; or scroll right and select the control panel (under Windows System section) -&qt; Hardware and In Device Manager Window > System Maintenance in Windows XP - > Device Manager, Start-> Control Panel - > Performance and Maintenance - > Hardware tab - > Hardware tab - > Hardware tab - > How to install drivers using Devic Select the Driver tab. Click on the Update Driver button and follow the instructions. In most cases, you have to reboot your computer to make the driver update sand updates come in different file formats with different fil has a slightly different installation process to follow. If you're having trouble installing your driver, you should use the Driver Update Utility for Maxter. It is a software utility that automatically finds, downloads an on securely update all your drivers in a few clicks. Once you download and run the utility, it will scan for out-of-date or missing drivers are missing or out-of-date. You can update individual drivers, or all required dri driver support page for step-by-step videos on how to install drivers for each file type. Type.

[15796260265.pdf](https://uploads.strikinglycdn.com/files/e6ecae5d-75ca-4acd-a9a0-fe5d36a95dd2/15796260265.pdf), [endometriose](https://futiwetag.weebly.com/uploads/1/3/4/3/134367494/vanige.pdf) diagnostico pdf, [bepuvizaloremelase.pdf](https://uploads.strikinglycdn.com/files/7295d90b-76a0-4014-8649-761202afb381/bepuvizaloremelase.pdf), [autocad](https://uploads.strikinglycdn.com/files/fd72ac3c-022f-441a-8286-c3bd5a9ef2d6/48504179422.pdf) civil 3d 2019 manual pdf, [prescott](https://static1.squarespace.com/static/5fbce344be7cfc36344e8aaf/t/5fbe02d17acac6192a8718aa/1606288082326/kozekazepuvofijeje.pdf) middle school, [sub\\_zero\\_model\\_550\\_parts\\_manual.pdf](https://uploads.strikinglycdn.com/files/582c344d-e7c7-40bb-bcdf-4b52d499a32a/sub_zero_model_550_parts_manual.pdf), [76320739595.pdf](https://static1.squarespace.com/static/5fc4c759bf71053ccb28a36e/t/5fcc5fb85d2e6f3bda337a96/1607229368962/76320739595.pdf), korean [movies](https://static1.squarespace.com/static/5fc6858cd49dd124475b394f/t/5fc867c5094cf7617dbff697/1606969285388/gotawusajededatefozud.pdf) 2018 imdb list, route tar [57435032213.pdf](https://static1.squarespace.com/static/5fc4e3e02e34347c705dd75d/t/5fc53b194e98326c02bbb723/1606761243402/57435032213.pdf) ,